## Package 'landest'

November 15, 2015

Type Package

Title Landmark Estimation of Survival and Treatment Effect

Version 1.0

Date 2015-11-08

Author Layla Parast

Maintainer Layla Parast <parast@rand.org>

Description Provides functions to estimate survival and a treatment effect using a landmark estimation approach.

License GPL

Imports stats, survival

NeedsCompilation no

Repository CRAN

Date/Publication 2015-11-15 10:09:05

## R topics documented:

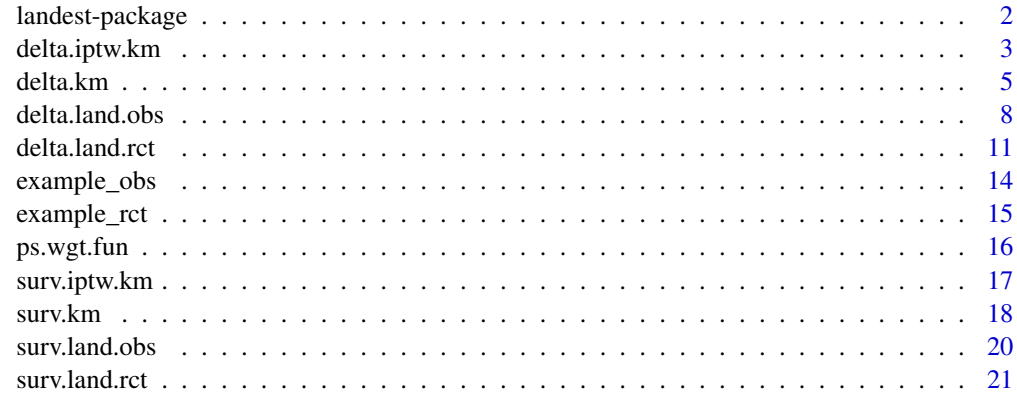

**Index** [24](#page-23-0)

#### Description

Provides functions to estimate the probability of survival past some specified time and the treatment effect, defined as the difference in survival at the specified time, using Kaplan-Meier estimation, landmark estimation for a randomized trial setting, inverse probability of treatment weighted (IPTW) Kaplan-Meier estimation, and landmark estimation for an observational study setting. The landmark estimation approaches provide improved efficiency by incorporating intermediate event information and are robust to model misspecification. The IPTW Kaplan-Meier approach and landmark estimation in an observational study setting approach account for potential selection bias.

#### Details

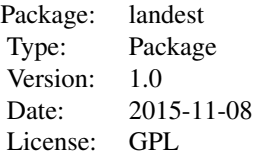

#### Author(s)

Layla Parast

Maintainer: Layla Parast <parast@rand.org>

#### References

Kaplan, E. L., & Meier, P. (1958). Nonparametric estimation from incomplete observations. Journal of the American Statistical Association, 53(282), 457-481.

Xie, J., & Liu, C. (2005). Adjusted Kaplan-Meier estimator and log-rank test with inverse probability of treatment weighting for survival data. Statistics in Medicine, 24(20), 3089-3110.

Parast, L., Tian, L., & Cai, T. (2014). Landmark Estimation of Survival and Treatment Effect in a Randomized Clinical Trial. Journal of the American Statistical Association, 109(505), 384-394.

Parast, L. & Griffin B.A. (2015). Landmark Estimation of Survival and Treatment Effects in Observational Studies, in press.

## Examples

```
data(example_rct)
delta.km(tl=example_rct$TL, dl = example_rct$DL, treat = example_rct$treat, tt=2)
#executable but takes time
```
## <span id="page-2-0"></span>delta.iptw.km 3

#delta.land.rct(tl=example\_rct\$TL, dl = example\_rct\$DL, treat = example\_rct\$treat, tt=2, #landmark = 1, short = cbind(example\_rct\$TS,example\_rct\$DS), z.cov = as.matrix(example\_rct\$Z)) data(example\_obs) delta.iptw.km(tl=example\_obs\$TL, dl = example\_obs\$DL, treat = example\_obs\$treat, tt=2, cov.for.ps = as.matrix(example\_obs\$Z)) #executable but takes time #delta.land.obs(tl=example\_obs\$TL, dl = example\_obs\$DL, treat = example\_obs\$treat, tt=2, #landmark = 1, short = cbind(example\_obs\$TS,example\_obs\$DS), z.cov = as.matrix(example\_obs\$Z), #cov.for.ps = as.matrix(example\_obs\$Z))

delta.iptw.km *Estimates survival and treatment effect using inverse probability of treatment weighted (IPTW) Kaplan-Meier estimation*

## Description

Estimates the probability of survival past some specified time and the treatment effect, defined as the difference in survival at the specified time, using inverse probability of treatment weighted (IPTW) Kaplan-Meier estimation

#### Usage

delta.iptw.km(tl, dl, treat, tt, var = FALSE, conf.int = FALSE, ps.weights = NULL, weight.perturb = NULL, perturb.ps = FALSE, cov.for.ps = NULL)

#### **Arguments**

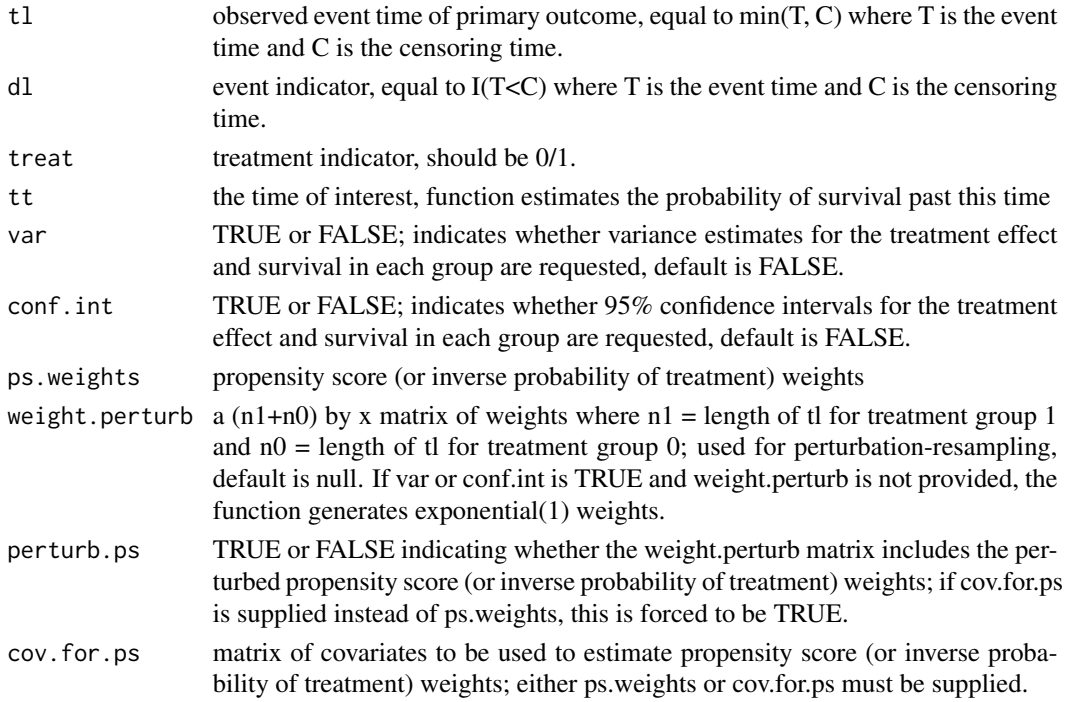

#### Details

Let  $T_{Li}$  denote the time of the primary event of interest for person i,  $C_i$  denote the censoring time,  $Z_i$  denote the vector of baseline (pretreatment) covariates, and  $G_i$  be the treatment group indicator such that  $G_i = 1$  indicates treatment and  $G_i = 0$  indicates control. Due to censoring, we observe  $X_{Li} = min(T_{Li}, C_i)$  and  $\delta_{Li} = I(T_{Li} \leq C_i)$ . This function estimates survival at time t within each treatment group,  $S_i(t) = P(T_L > t | G = j)$  for  $j = 1, 0$  and the treatment effect defined as  $\Delta(t) = S_1(t) - S_0(t).$ 

The inverse probability of treatment weighted (IPTW) Kaplan-Meier (KM) estimate of survival at time t for each treatment group is

$$
\hat{S}_{IPTW,KM,j}(t) = \prod_{t_{kj}\leq t} \left[1 - \frac{d_{kj}^w}{y_{kj}^w}\right] \text{ if } t \geq t_{1j}, \text{ or } 1 \text{ if } t < t_{1j}
$$

where  $t_{1j}, ..., t_{Dj}$  are the distinct observed event times of the primary outcome in treatment group j,  $d_{kj}^w = \sum_{i:X_{Li}=t_{kj},\delta_{Li}=1} \hat{W}_j(Z_i)^{-1} \delta_{Li} I(G_i = j)$  and  $y_{kj}^w = \sum_{i:X_{Li}\geq t_{kj}} \hat{W}_j(Z_i)^{-1} I(G_i = j)$  $j, W_j(Z_i) = P(G_i = j | Z_i)$ , and  $\hat{W}_j(Z_i)$  is the estimated propensity score (see ps.wgt.fun for more information). The IPTW KM estimate of treatment effect at time t is  $\hat{\Delta}_{IPTW,KM}(t)$  =  $\hat{S}_{IPTW,KM,1}(t) - \hat{S}_{IPTW,KM,0}(t).$ 

To obtain variance estimates and construct confidence intervals, we use a perturbation-resampling method. Specifically, let  $\{V^{(b)} = (V_1^{(b)}, ..., V_n^{(b)})^T, b = 1, ...B\}$  be  $n \times B$  independent copies of a positive random variable U from a known distribution with unit mean and unit variance such as an  $Exp(1)$  distribution. To estimate the variance of our estimates, we appropriately weight the estimates using these perturbation weights to obtain perturbed values:  $\hat{\delta}_{IPTW,KM,0}(t)^{(b)}$ ,  $\hat{S}_{IPTW,KM,1}(t)^{(b)}$ , and  $\hat{\Delta}_{IPTW,KM}(t)^{(b)}, b = 1,...B$ . We then estimate the variance of each estimate as the empirical variance of the perturbed quantities. To construct confidence intervals, one can either use the empirical percentiles of the perturbed samples or a normal approximation.

#### Value

A list is returned:

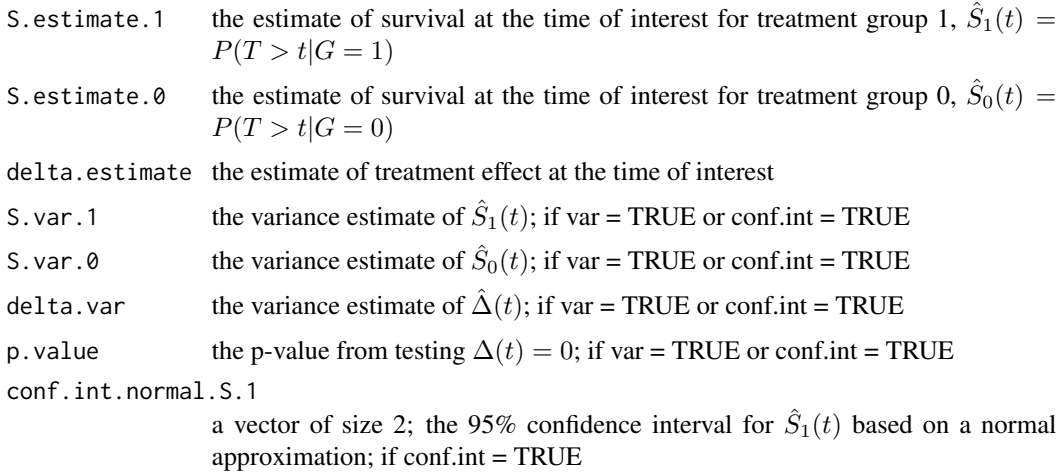

#### <span id="page-4-0"></span>delta.km 5

```
conf.int.normal.S.0
                   a vector of size 2; the 95% confidence interval for \hat{S}_0(t) based on a normal
                   approximation; if conf.int = TRUE
conf.int.normal.delta
                   a vector of size 2; the 95% confidence interval for \hat{\Delta}(t) based on a normal
                   approximation; if conf.int = TRUE
conf.int.quantile.S.1
                   a vector of size 2; the 95% confidence interval for \hat{S}_1(t) based on sample quan-
                   tiles of the perturbed values, described above; if conf.int = TRUE
conf.int.quantile.S.0
                   a vector of size 2; the 95% confidence interval for \hat{S}_0(t) based on sample quan-
                   tiles of the perturbed values, described above; if conf.int = TRUE
conf.int.quantile.delta
                   a vector of size 2; the 95% confidence interval for \hat{\Delta}(t) based on sample quan-
                   tiles of the perturbed values, described above; if conf.int = TRUE
```
## Author(s)

Layla Parast

#### References

Xie, J., & Liu, C. (2005). Adjusted Kaplan-Meier estimator and log-rank test with inverse probability of treatment weighting for survival data. Statistics in Medicine, 24(20), 3089-3110.

Rosenbaum, P. R., & Rubin, D. B. (1983). The central role of the propensity score in observational studies for causal effects. Biometrika, 70(1), 41-55.

Rosenbaum, P. R., & Rubin, D. B. (1984). Reducing bias in observational studies using subclassification on the propensity score. Journal of the American Statistical Association, 79(387), 516-524.

#### Examples

```
data(example_obs)
W.weight = ps.wgt.fun(treat = example_obs$treat, cov.for.ps = as.matrix(example_obs$Z))
delta.iptw.km(tl=example_obs$TL, dl = example_obs$DL, treat = example_obs$treat, tt=2,
ps.weights = W.weight)
delta.iptw.km(tl=example_obs$TL, dl = example_obs$DL, treat = example_obs$treat, tt=2,
cov.for.ps = as.matrix(example_obs$Z))
```
delta.km *Estimates survival and treatment effect using Kaplan-Meier estimation*

#### Description

Estimates the probability of survival past some specified time and the treatment effect, defined as the difference in survival at the specified time, using Kaplan-Meier estimation

#### Usage

delta.km(tl, dl, treat, tt, var = FALSE, conf.int = FALSE, weight.perturb = NULL)

#### Arguments

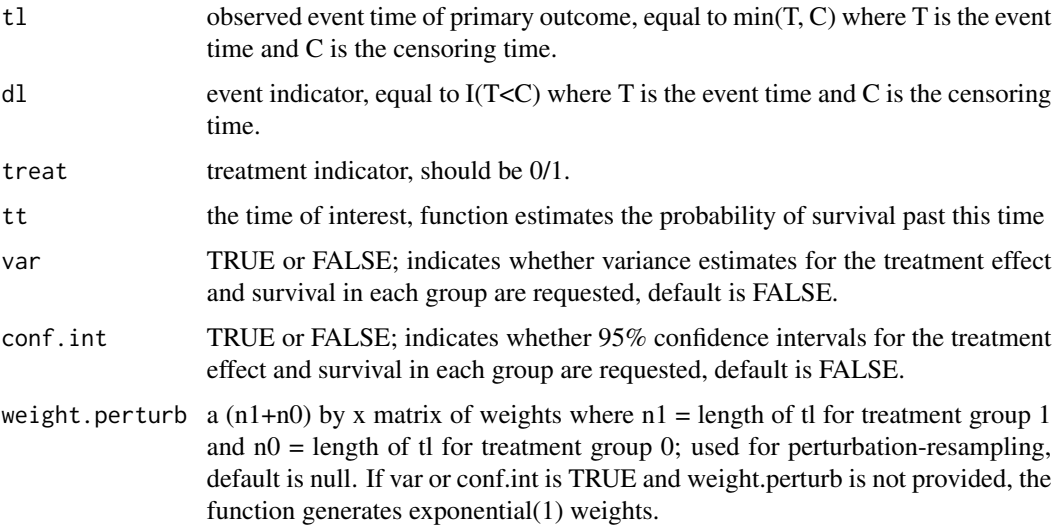

#### Details

Let  $T_{Li}$  denote the time of the primary event of interest for person i,  $C_i$  denote the censoring time and  $G_i$  be the treatment group indicator such that  $G_i = 1$  indicates treatment and  $G_i = 0$  indicates control. Due to censoring, we observe  $X_{Li} = min(T_{Li}, C_i)$  and  $\delta_{Li} = I(T_{Li} \le C_i)$ . This function estimates survival at time t within each treatment group,  $S_i(t) = P(T_L > t | G = j)$  for  $j = 1, 0$ and the treatment effect defined as  $\Delta(t) = S_1(t) - S_0(t)$ .

The Kaplan-Meier (KM) estimate of survival at time t for each treatment group is

$$
\hat{S}_{KM,j}(t) = \prod_{t_{kj} \le t} \left[ 1 - \frac{d_{kj}}{y_{kj}} \right] \text{ if } t \ge t_{1j}, \text{ or } 1 \text{ if } t < t_{1j}
$$

where  $t_{1j}$ , ...,  $t_{Dj}$  are the distinct observed event times of the primary outcome in treatment group j,  $d_{kj}$  is the number of events at time  $t_{kj}$  in treatment group j, and  $y_{kj}$  is the number of patients at risk at  $t_{kj}$  in treatment group j. The Kaplan-Meier (KM) estimate of treatment effect at time t is  $\hat{\Delta}_{KM}(t) = \hat{S}_{KM,1}(t) - \hat{S}_{KM,0}(t).$ 

To obtain variance estimates and construct confidence intervals, we use a perturbation-resampling method. Specifically, let  $\{V^{(b)} = (V_1^{(b)},...,V_n^{(b)})^T, b = 1,...B\}$  be  $n \times B$  independent copies of a positive random variable U from a known distribution with unit mean and unit variance such as an Exp(1) distribution. To estimate the variance of our estimates, we appropriately weight the estimates using these perturbation weights to obtain perturbed values:  $\hat{S}_{KM,0}(t)^{(b)}$ ,  $\hat{S}_{KM,1}(t)^{(b)}$ , and  $\hat{\Delta}_{KM}(t)^{(b)}, b = 1, ...B$ . We then estimate the variance of each estimate as the empirical variance of the perturbed quantities. To construct confidence intervals, one can either use the empirical percentiles of the perturbed samples or a normal approximation.

#### delta.km  $\sim$  7

## Value

A list is returned:

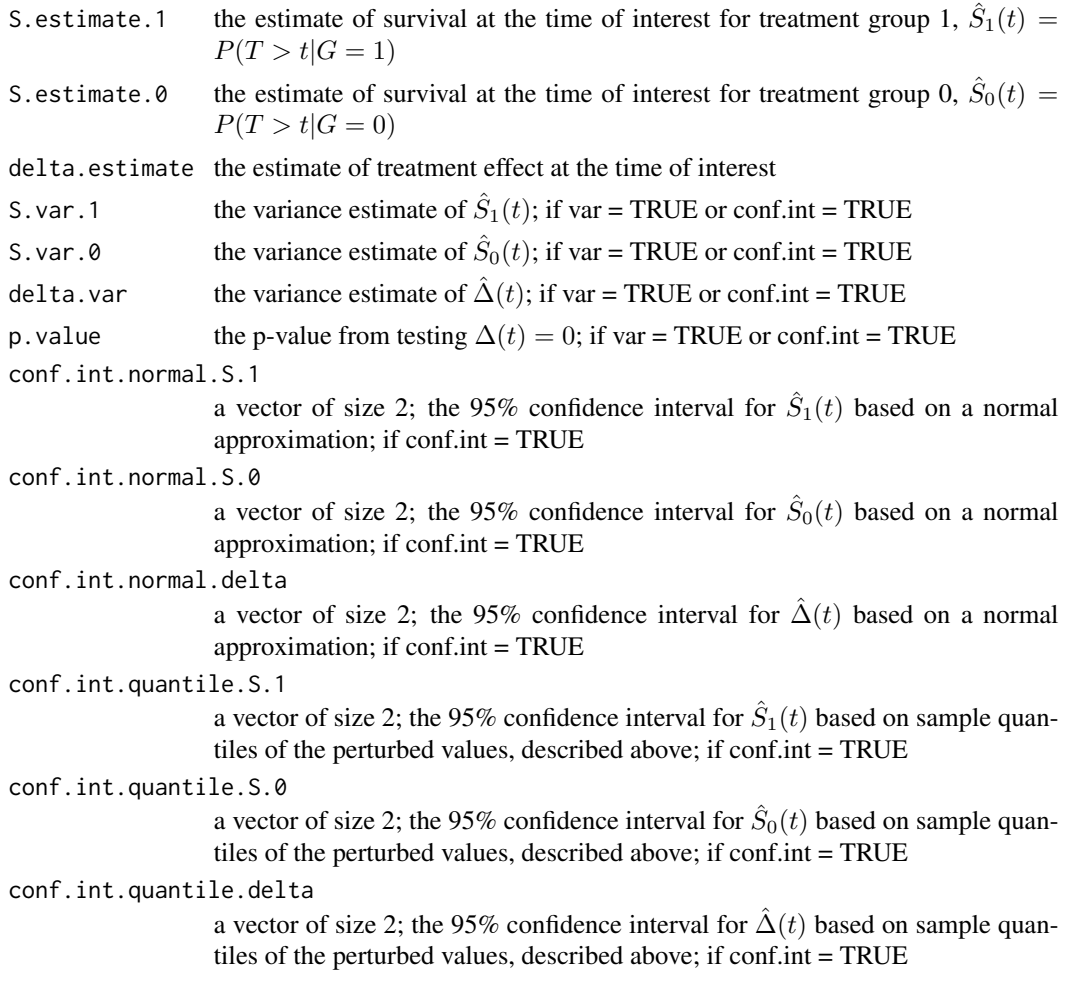

## Author(s)

Layla Parast

## References

Kaplan, E. L., & Meier, P. (1958). Nonparametric estimation from incomplete observations. Journal of the American Statistical Association, 53(282), 457-481.

## Examples

```
data(example_rct)
delta.km(tl=example_rct$TL, dl = example_rct$DL, treat = example_rct$treat, tt=2)
```
## Description

Estimates the probability of survival past some specified time and the treatment effect, defined as the difference in survival at the specified time, using landmark estimation for an observational study setting

#### Usage

```
delta.land.obs(tl, dl, treat, tt, landmark, short = NULL, z.cov = NULL,
var = FALSE, conf.int = FALSE, ps.weights = NULL, weight.perturb = NULL,
perturb.ps = FALSE, cov.for.ps = NULL, bw = NULL)
```
## Arguments

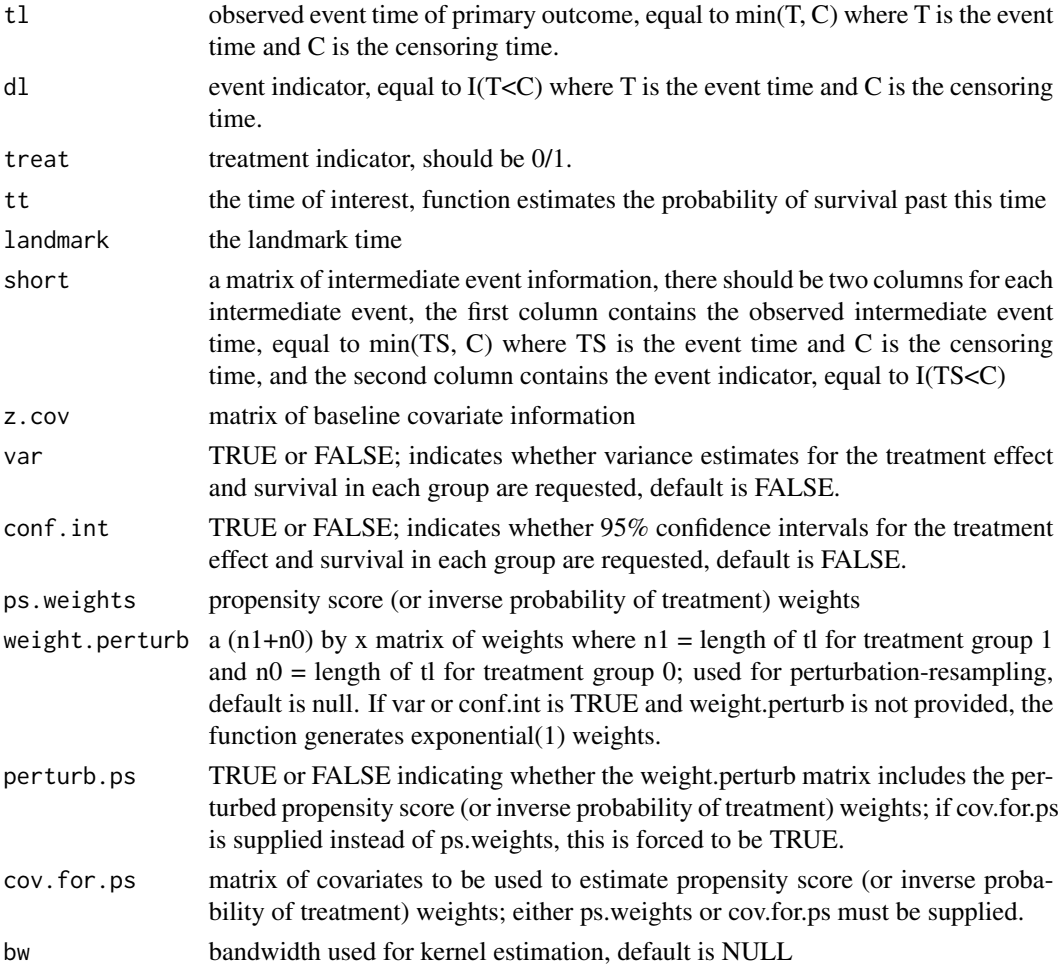

#### delta.land.obs 9

#### Details

Let  $T_{Li}$  denote the time of the primary event of interest for person i,  $T_{Si}$  denote the time of the available intermediate event(s),  $C_i$  denote the censoring time,  $Z_i$  denote the vector of baseline (pretreatment) covariates, and  $G_i$  be the treatment group indicator such that  $G_i = 1$  indicates treatment and  $G_i = 0$  indicates control. Due to censoring, we observe  $X_{Li} = min(T_{Li}, C_i)$  and  $\delta_{Li} = I(T_{Li} \leq C_i)$  and  $X_{Si} = min(T_{Si}, C_i)$  and  $\delta_{Si} = I(T_{Si} \leq C_i)$ . This function estimates survival at time t within each treatment group,  $S_i(t) = P(T_L > t | G = j)$  for  $j = 1, 0$  and the treatment effect defined as  $\Delta(t) = S_1(t) - S_0(t)$ .

To derive these estimates using landmark estimation for an observational study setting, we first decompose the quantity into two components  $S_i(t) = S_i(t|t_0)S_i(t_0)$  using a landmark time  $t_0$  and estimate each component separately incorporating inverse probability of treatment weights (IPTW) to account for potential selection bias. Let  $W_j(Z_i) = P(\hat{G}_i = j | Z_i)$ , and  $\hat{W}_j(Z_i)$  be the estimated propensity score (or probability of treatment, see ps.wgt.fun for more information). In this presentation, we assume  $Z_i$  indicates the vector of baseline (pretreatment) covariates and that  $Z_i$  is used to estimate the propensity scores and incorporated into the survival and treatment effect estimation. However, the function allows one to use different subsets of  $Z_i$  for the propensity score estimation vs. survival estimation, as is appropriate in the setting of interest. Intermediate event information is used in estimation of the conditional component  $S_i(t|t_0)$ ,

$$
S_j(t|t_0) = P(T_L > t|T_L > t_0, G = j) = E[E[I(T_L > t|T_L > t_0, G = j, H)]] = E[S_{j,H}(t|t_0)]
$$

where  $S_{j,H}(t|t_0) = P(T_L > t|T_L > t_0, G = j, H)$  and  $H = \{Z, I(T_S \le t_0), min(T_S, t_0)\}$ . Then  $S_{i,H}(t|t_0)$  is estimated in two stages. The first stage involves fitting a weighted Cox proportional hazards model among individuals with  $X_L > t_0$  to obtain an estimate of  $\beta$ , denoted as  $\hat{\beta}$ ,

$$
S_{j,H}(t|t_0) = \exp\{-\Lambda_{j,0}(t|t_0) \exp(\beta^T H)\}
$$

where  $\Lambda_{j,0}(t|t_0)$  is the cumulative baseline hazard in group j. Specifically,  $\hat{\beta}$  is the solution to the weighted Cox partial likelhoodand, with weights  $\hat{W}_j(Z_i)^{-1}$ . The second stage uses a weighted nonparametric kernel Nelson-Aalen estimator to obtain a local constant estimator for the conditional hazard  $\Lambda_{j,u}(t|t_0) = -\log[S_{j,u}(t|t_0)]$  as

$$
\hat{\Lambda}_{j,u}(t|t_0) = \int_{t_0}^t \frac{\sum_i \hat{W}_j(Z_i)^{-1} K_h(\hat{U}_i - u) dN_i(z)}{\sum_i \hat{W}_j(Z_i)^{-1} K_h(\hat{U}_i - u) Y_i(z)}
$$

where  $S_{j,u}(t|t_0) = P(T_L > t | T_L > t_0, G = j, \hat{U} = u), \hat{U} = \hat{\beta}^T H, Y_i(t) = I(T_L \ge t), N_i(t) =$  $I(T_L \leq t)I(T_L < C), K(\cdot)$  is a smooth symmetric density function,  $K_h(x/h)/h$ ,  $h = O(n^{-v})$ is a bandwidth with  $1/2 > v > 1/4$ , and the summation is over all individuals with  $G = j$  and  $X_L > t_0$ . The resulting estimate for  $S_{j,u}(t|t_0)$  is  $\hat{S}_{j,u}(t|t_0) = \exp\{-\hat{\Lambda}_{j,u}(t|t_0)\}$ , and the final estimate

$$
\hat{S}_j(t|t_0) = \frac{n^{-1} \sum_{i=1}^n \hat{W}_j(Z_i)^{-1} \hat{S}_j(t|t_0, H_i) I(G_i = 1) I(X_{Li} > t_0)}{n^{-1} \sum_{i=1}^n \hat{W}_j(Z_i)^{-1} I(G_i = 1) I(X_{Li} > t_0)}
$$

is a consistent estimate of  $S_i(t|t_0)$ .

Estimation of  $S_j(t_0)$  uses a similar two-stage approach but using only baseline covariates, to obtain  $\hat{S}_j(t_0)$ . The final overall estimate of survival at time t is,  $\hat{S}_{LM,j}(t)=\hat{S}_j(t|t_0)\hat{S}_j(t_0)$ . The treatment effect in terms of the difference in survival at time t is estimated as  $\Delta_{LM}(t) = \dot{S}_{LM,1}(t) - \dot{S}_{LM,0}(t)$ . To obtain an appropriate  $h$  we first use the bandwidth selection procedure given by Scott(1992) to obtain  $h_{opt}$ ; and then we let  $h = h_{opt} n_j^{-0.10}$ .

To obtain variance estimates and construct confidence intervals, we use a perturbation-resampling method. Specifically, let  $\{V^{(b)} = (V_1^{(b)}, ..., V_n^{(b)})^T, b = 1, ...B\}$  be  $n \times B$  independent copies of a positive random variable U from a known distribution with unit mean and unit variance such as an Exp(1) distribution. To estimate the variance of our estimates, we appropriately weight the estimates using these perturbation weights to obtain perturbed values:  $\hat{S}_{LM,0}(t)^{(b)}$ ,  $\hat{S}_{LM,1}(t)^{(b)}$ , and  $\hat{\Delta}_{LM}(t)^{(b)}, b = 1,...B$ . We then estimate the variance of each estimate as the empirical variance of the perturbed quantities. To construct confidence intervals, one can either use the empirical percentiles of the perturbed samples or a normal approximation.

## Value

A list is returned:

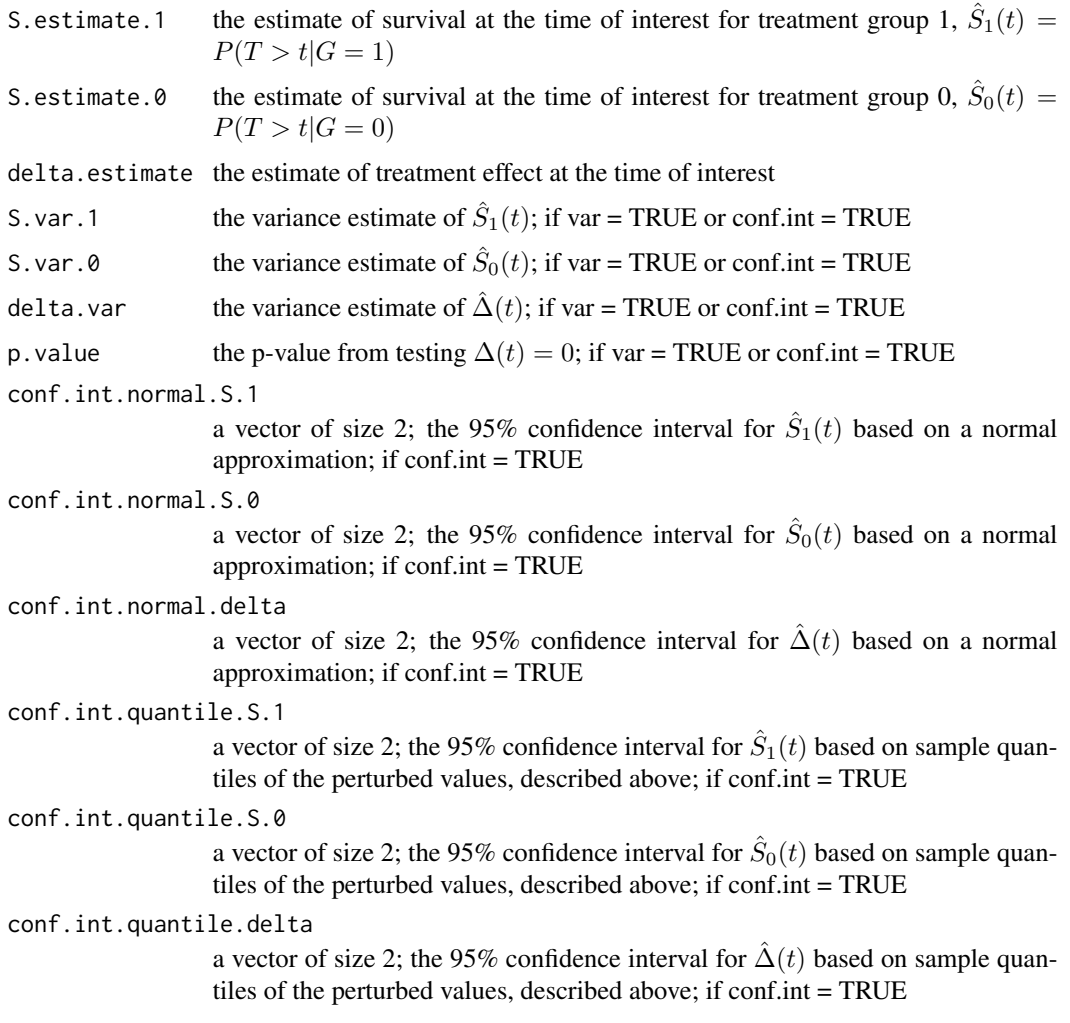

## Author(s)

Layla Parast

#### <span id="page-10-0"></span>delta.land.rct 11

#### References

Parast, L. & Griffin B.A. (2015). Landmark Estimation of Survival and Treatment Effects in Observational Studies, in press.

Rosenbaum, P. R., & Rubin, D. B. (1983). The central role of the propensity score in observational studies for causal effects. Biometrika, 70(1), 41-55.

Rosenbaum, P. R., & Rubin, D. B. (1984). Reducing bias in observational studies using subclassification on the propensity score. Journal of the American Statistical Association, 79(387), 516-524.

#### Examples

```
data(example_obs)
W.weight = ps.wgt.fun(treat = example_obs$treat, cov.for.ps = as.matrix(example_obs$Z))
#executable but takes time
#delta.land.obs(tl=example_obs$TL, dl = example_obs$DL, treat = example_obs$treat, tt=2,
#landmark = 1, short = cbind(example_obs$TS,example_obs$DS), z.cov = as.matrix(example_obs$Z),
#ps.weights = W.weight)
#delta.land.obs(tl=example_obs$TL, dl = example_obs$DL, treat = example_obs$treat, tt=2,
#landmark = 1, short = cbind(example_obs$TS,example_obs$DS), z.cov = as.matrix(example_obs$Z),
#cov.for.ps = as.matrix(example_obs$Z))
```
delta.land.rct *Estimates survival and treatment effect using landmark estimation*

#### **Description**

Estimates the probability of survival past some specified time and the treatment effect, defined as the difference in survival at the specified time, using landmark estimation for a randomized trial setting

#### Usage

```
delta.land.rct(tl, dl, treat, tt, landmark, short = NULL, z.cov = NULL,
var = FALSE, conf.int = FALSE, weight.perturb = NULL, bw = NULL)
```
#### Arguments

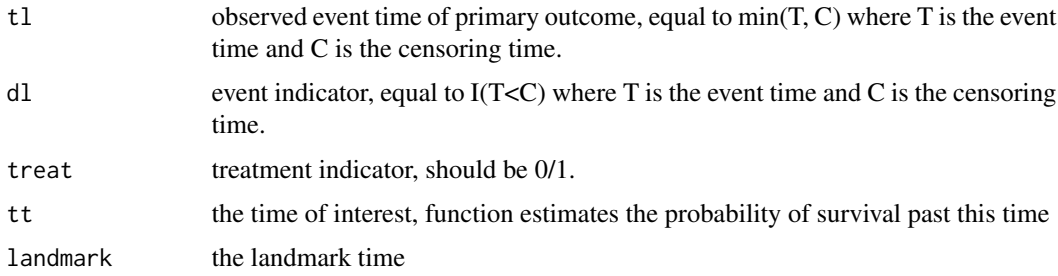

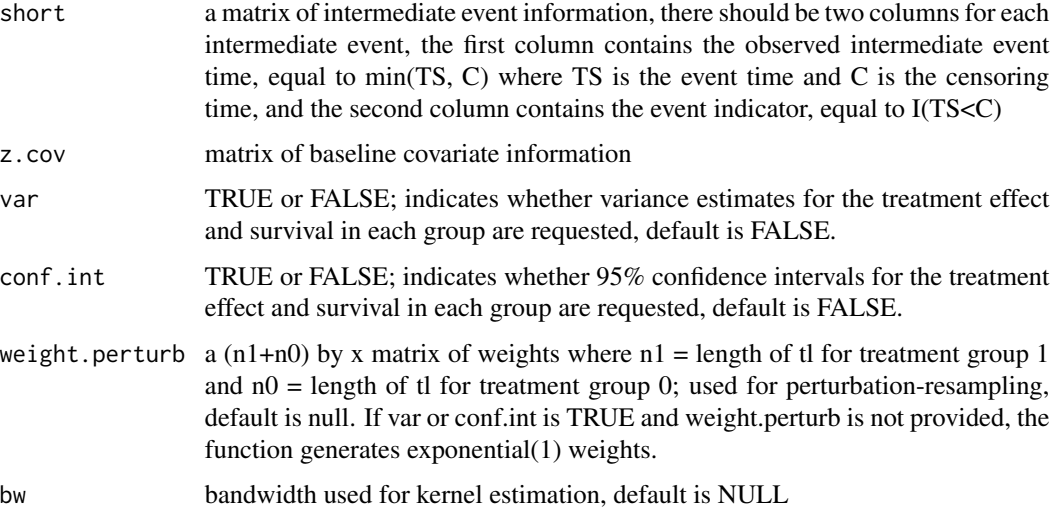

#### Details

Let  $T_{Li}$  denote the time of the primary event of interest for person i,  $T_{Si}$  denote the time of the available intermediate event(s),  $C_i$  denote the censoring time,  $Z_i$  denote the vector of baseline (pretreatment) covariates, and  $G_i$  be the treatment group indicator such that  $G_i = 1$  indicates treatment and  $G_i = 0$  indicates control. Due to censoring, we observe  $X_{Li} = min(T_{Li}, C_i)$  and  $\delta_{Li} = I(T_{Li} \leq C_i)$  and  $X_{Si} = min(T_{Si}, C_i)$  and  $\delta_{Si} = I(T_{Si} \leq C_i)$ . This function estimates survival at time t within each treatment group,  $S_i(t) = P(T_L > t | G = j)$  for  $j = 1, 0$  and the treatment effect defined as  $\Delta(t) = S_1(t) - S_0(t)$ .

To derive these estimates using landmark estimation, we first decompose the quantity into two components  $S_i(t) = S_i(t|t_0)S_i(t_0)$  using a landmark time  $t_0$  and estimate each component separately. Intermediate event information is used in estimation of the conditional component  $S_i(t|t_0)$ ,

$$
S_j(t|t_0) = P(T_L > t|T_L > t_0, G = j) = E[E[I(T_L > t|T_L > t_0, G = j, H)]] = E[S_{j,H}(t|t_0)]
$$

where  $S_{j,H}(t|t_0) = P(T_L > t|T_L > t_0, G = j, H)$  and  $H = \{Z, I(T_S \le t_0), min(T_S, t_0)\}.$ Then  $S_{j,H}(t|t_0)$  is estimated in two stages: 1) fitting the Cox proportional hazards model among individuals with  $X_L > t_0$  to obtain an estimate of  $\beta$ , denoted as  $\hat{\beta}$ ,

$$
S_{j,H}(t|t_0) = \exp\{-\Lambda_{j,0}(t|t_0) \exp(\beta^T H)\}
$$

where  $\Lambda_{j,0}(t|t_0)$  is the cumulative baseline hazard in group j and then 2) using a nonparametric kernel Nelson-Aalen estimator to obtain a local constant estimator for the conditional hazard  $\Lambda_{j,u}(t|t_0) = -\log[S_{j,u}(t|t_0)]$  as

$$
\hat{\Lambda}_{j,u}(t|t_0) = \int_{t_0}^t \frac{\sum_i K_h(\hat{U}_i - u)dN_i(z)}{\sum_i K_h(\hat{U}_i - u)Y_i(z)}
$$

where  $S_{j,u}(t|t_0) = P(T_L > t | T_L > t_0, G = j, \hat{U} = u), \hat{U} = \hat{\beta}^T H, Y_i(t) = I(T_L \ge t), N_i(t) =$  $I(T_L \le t)I(T_L < C), K(\cdot)$  is a smooth symmetric density function,  $K_h(x/h)/h$ ,  $h = O(n^{-v})$ is a bandwidth with  $1/2 > v > 1/4$ , and the summation is over all individuals with  $G = j$  and delta.land.rct 13

 $X_L > t_0$ . The resulting estimate for  $S_{j,u}(t|t_0)$  is  $\hat{S}_{j,u}(t|t_0) = \exp\{-\hat{\Lambda}_{j,u}(t|t_0)\}$ , and the final estimate

$$
\hat{S}_j(t|t_0) = \frac{n^{-1} \sum_{i=1}^n \hat{S}_j(t|t_0, H_i) I(G_i = 1) I(X_{Li} > t_0)}{n^{-1} \sum_{i=1}^n I(G_i = 1) I(X_{Li} > t_0)}
$$

is a consistent estimate of  $S_i(t|t_0)$ .

Estimation of  $S_i(t_0)$  uses a similar two-stage approach but using only baseline covariates, to obtain  $\hat{S}_j(t_0)$ . The final overall estimate of survival at time t is,  $\hat{S}_{LM,j}(t) = \hat{S}_j(t|t_0)\hat{S}_j(t_0)$ . The treatment effect in terms of the difference in survival at time t is estimated as  $\hat{\Delta}_{LM}(t) = \hat{S}_{LM,1}(t) - \hat{S}_{LM,0}(t)$ . To obtain an appropriate  $h$  we first use the bandwidth selection procedure given by Scott(1992) to obtain  $h_{opt}$ ; and then we let  $h = h_{opt} n^{-0.10}$ .

To obtain variance estimates and construct confidence intervals, we use a perturbation-resampling method. Specifically, let  $\{V^{(b)} = (V_1^{(b)},...,V_n^{(b)})^T, b = 1,...B\}$  be  $n \times B$  independent copies of a positive random variable U from a known distribution with unit mean and unit variance such as an Exp(1) distribution. To estimate the variance of our estimates, we appropriately weight the estimates using these perturbation weights to obtain perturbed values:  $\hat{S}_{LM,0}(t)^{(b)}$ ,  $\hat{S}_{LM,1}(t)^{(b)}$ , and  $\hat{\Delta}_{LM}(t)^{(b)}, b = 1,...B$ . We then estimate the variance of each estimate as the empirical variance of the perturbed quantities. To construct confidence intervals, one can either use the empirical percentiles of the perturbed samples or a normal approximation.

## Value

A list is returned:

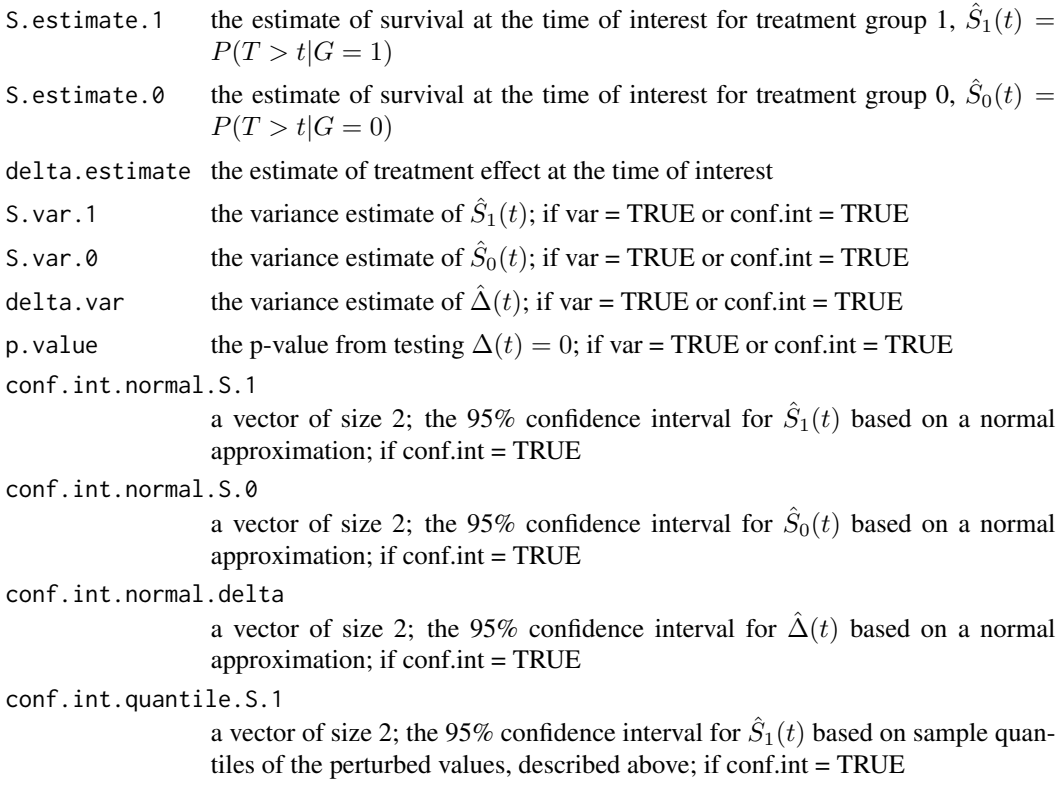

```
conf.int.quantile.S.0
```
a vector of size 2; the 95% confidence interval for  $\hat{S}_0(t)$  based on sample quantiles of the perturbed values, described above; if conf.int = TRUE

conf.int.quantile.delta

a vector of size 2; the 95% confidence interval for  $\hat{\Delta}(t)$  based on sample quantiles of the perturbed values, described above; if conf.int = TRUE

#### Author(s)

Layla Parast

#### References

Parast, L., Tian, L., & Cai, T. (2014). Landmark Estimation of Survival and Treatment Effect in a Randomized Clinical Trial. Journal of the American Statistical Association, 109(505), 384-394.

Beran, R. (1981). Nonparametric regression with randomly censored survival data. Technical report, University of California Berkeley.

Scott, D. (1992). Multivariate density estimation. Wiley.

#### Examples

```
data(example_rct)
#executable but takes time
#delta.land.rct(tl=example_rct$TL, dl = example_rct$DL, treat = example_rct$treat, tt=2,
#landmark = 1, short = cbind(example_rct$TS,example_rct$DS), z.cov = as.matrix(example_rct$Z))
```
example\_obs *Hypothetical data from an observational study*

## Description

Hypothetical data from an observational study to be used in examples.

#### Usage

```
data(example_obs)
```
#### Format

A data frame with 4000 observations on the following 6 variables.

- TL the observed event or censoring time for the primary outcome, equal to  $min(T, C)$  where T is the time of the primary outcome and C is the censoring time.
- DL the indicator telling whether the individual was observed to have the event or was censored, equal to  $1*(T\leq C)$  where T is the time of the primary outcome and C is the censoring time.
- TS the observed event or censoring time for the intermediate event, equal to min(TS, C) where TS is the time of the intermediate event and C is the censoring time.

## <span id="page-14-0"></span>example\_rct 15

- DS the indicator telling whether the individual was observed to have the intermediate event or was censored, equal to  $1*(TS\le C)$  where TS is the time of the primary outcome and C is the censoring time.
- Z a baseline covariate vector

treat treatment indicator

#### Examples

data(example\_obs) names(example\_obs)

example\_rct *Hypothetical data from a randomized trial*

#### **Description**

Hypothetical data from a randomized trial to be used in examples.

#### Usage

data(example\_rct)

#### Format

A data frame with 3000 observations on the following 6 variables.

- TL the observed event or censoring time for the primary outcome, equal to  $min(T, C)$  where T is the time of the primary outcome and C is the censoring time.
- DL the indicator telling whether the individual was observed to have the event or was censored, equal to  $1*(T\leq C)$  where T is the time of the primary outcome and C is the censoring time.
- TS the observed event or censoring time for the intermediate event, equal to min(TS, C) where TS is the time of the intermediate event and C is the censoring time.
- DS the indicator telling whether the individual was observed to have the intermediate event or was censored, equal to  $1*(TS\lt C)$  where TS is the time of the primary outcome and C is the censoring time.
- Z a baseline covariate vector
- treat treatment indicator

## Examples

```
data(example_rct)
names(example_rct)
```
<span id="page-15-0"></span>

#### **Description**

Calculates propensity score (or inverse probability of treatment) weights given the treatment indicator and available baseline (pretreatment) covariates.

#### Usage

ps.wgt.fun(treat, cov.for.ps, weight = NULL)

#### Arguments

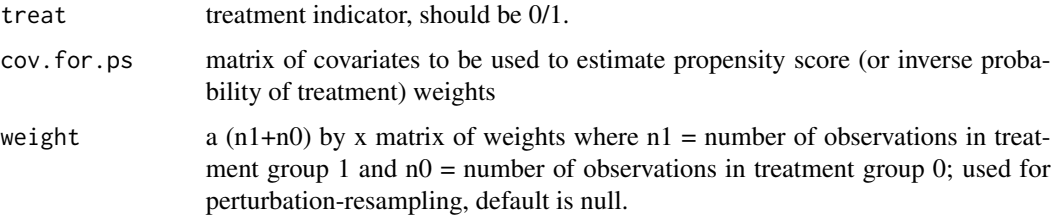

## Details

Let  $Z_i$  denote the matrix of baseline (pretreatment) covariates and  $G_i$  be the treatment group indicator such that  $G_i = 1$  indicates treatment and  $G_i = 0$  indicates control. This function estimates  $P = P(G_i = 1|Z_i)$  using logistic regression. The propensity score (or inverse probability of treatment) weights are then equal to  $1/\hat{P}$  for those in treatment group 1 and  $1/(1 - \hat{P})$  for those in treatment group 0. These weights reflect the situation where the average treatment effect (ATE) is of interest, not average treatment effect in the treated (ATT).

#### Value

propensity score (or inverse probability of treatment) weights

#### Author(s)

Layla Parast

## References

Rosenbaum, P. R., & Rubin, D. B. (1983). The central role of the propensity score in observational studies for causal effects. Biometrika, 70(1), 41-55.

Rosenbaum, P. R., & Rubin, D. B. (1984). Reducing bias in observational studies using subclassification on the propensity score. Journal of the American Statistical Association, 79(387), 516-524.

## <span id="page-16-0"></span>surv.iptw.km 17

## Examples

```
data(example_obs)
W.weight = ps.wgt.fun(treat = example_obs$treat, cov.for.ps = as.matrix(example_obs$Z))
delta.iptw.km(tl=example_obs$TL, dl = example_obs$DL, treat = example_obs$treat, tt=2,
ps.weights = W.weight)
```
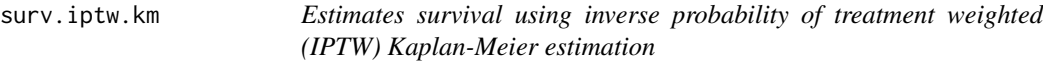

## Description

Estimates the probability of survival past some specified time using inverse probability of treatment weighted (IPTW) Kaplan-Meier estimation

#### Usage

surv.iptw.km(tl, dl, tt, var = FALSE, conf.int = FALSE, ps.weights, weight.perturb = NULL,perturb.ps = FALSE, perturb.vector = FALSE)

#### Arguments

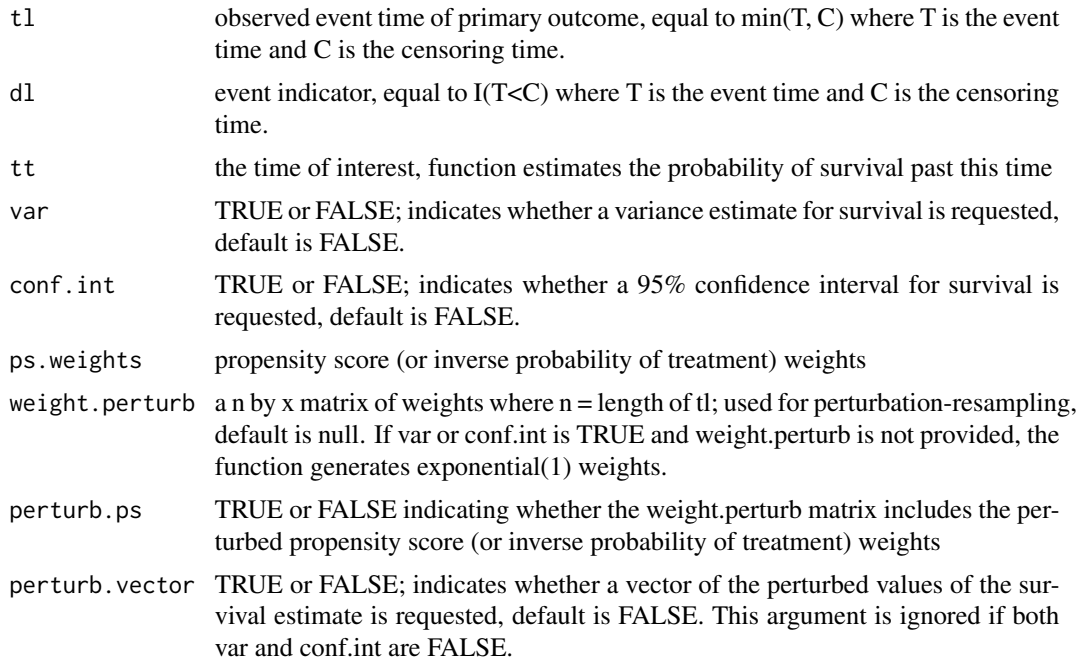

## Details

See documentation for delta.iptw.km for details.

#### Value

A list is returned:

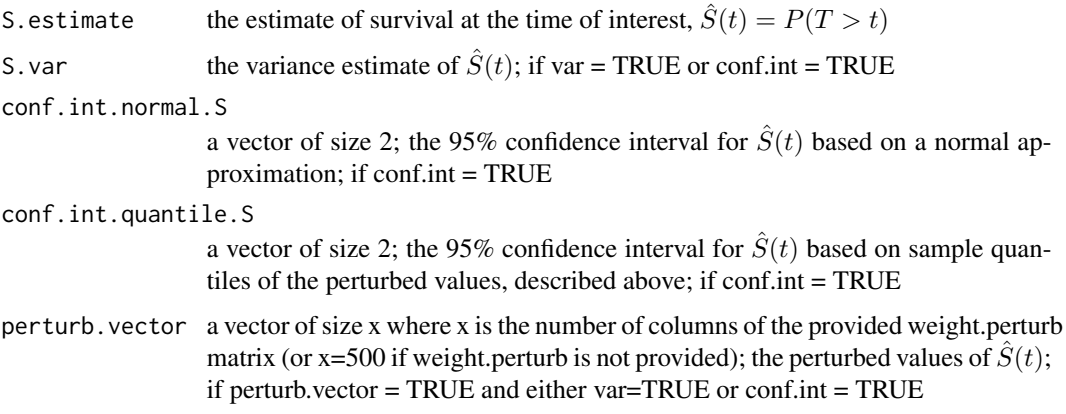

## Author(s)

Layla Parast

## References

Xie, J., & Liu, C. (2005). Adjusted Kaplan-Meier estimator and log-rank test with inverse probability of treatment weighting for survival data. Statistics in Medicine, 24(20), 3089-3110.

#### Examples

```
data(example_obs)
W.weight = ps.wgt.fun(treat = example_obs$treat, cov.for.ps = as.matrix(example_obs$Z))
example_obs.treat = example_obs[example_obs$treat == 1,]
surv.iptw.km(tl=example_obs.treat$TL, dl = example_obs.treat$DL, tt=2, ps.weights =
W.weight[example_obs$treat == 1])
```
surv.km *Estimates survival using Kaplan-Meier estimation*

## Description

Estimates the probability of survival past some specified time using Kaplan-Meier estimation

## Usage

```
surv.km(tl, dl, tt, var = FALSE, conf.int = FALSE, weight.perturb = NULL,
perturb.vector = FALSE)
```
<span id="page-17-0"></span>

#### surv.km and the state of the state of the state of the state of the state of the state of the state of the state of the state of the state of the state of the state of the state of the state of the state of the state of th

## Arguments

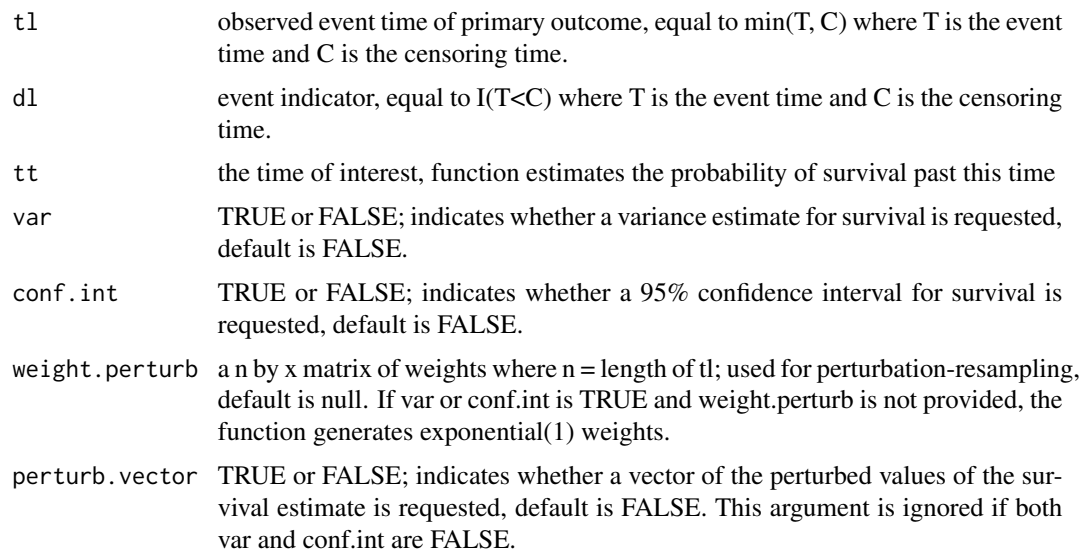

## Details

See documentation for delta.km for details.

#### Value

A list is returned:

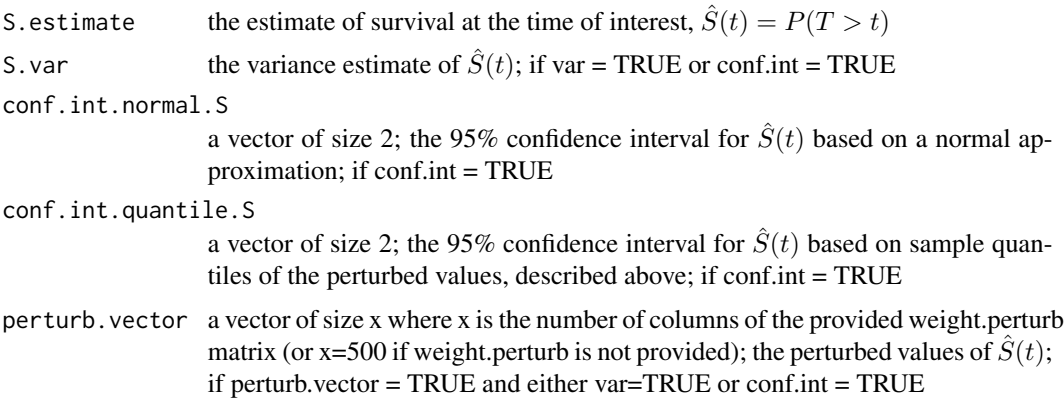

## Author(s)

Layla Parast

## References

Kaplan, E. L., & Meier, P. (1958). Nonparametric estimation from incomplete observations. Journal of the American Statistical Association, 53(282), 457-481.

## Examples

```
data(example_rct)
example_rct.treat = example_rct[example_rct$treat == 1,]
surv.km(tl=example_rct.treat$TL, dl = example_rct.treat$DL, tt=2)
```
## surv.land.obs *Estimates survival using landmark estimation*

## Description

Estimates the probability of survival past some specified time using landmark estimation for an observational study setting

## Usage

surv.land.obs(tl, dl, tt, landmark, short = NULL, z.cov = NULL, var = FALSE, conf.int = FALSE, ps.weights, weight.perturb = NULL, perturb.ps = FALSE, perturb.vector = FALSE, bw = NULL)

#### Arguments

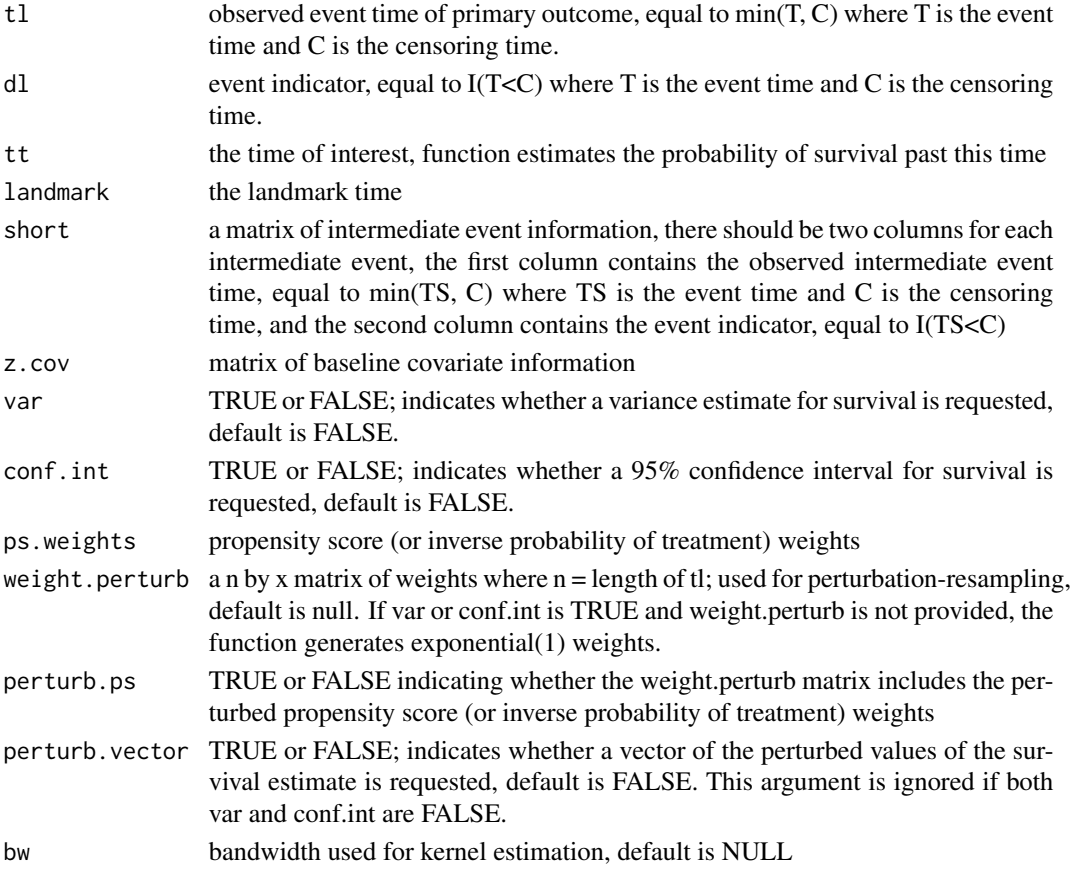

<span id="page-19-0"></span>

#### <span id="page-20-0"></span>surv.land.rct 21

## Details

See documentation for delta.land.obs for details.

#### Value

A list is returned:

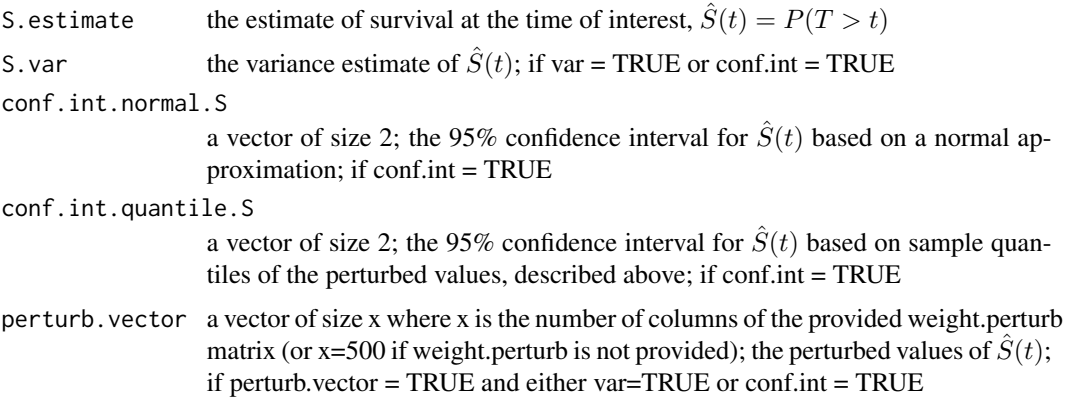

## Author(s)

Layla Parast

#### References

Parast, L. & Griffin B.A. (2015). Landmark Estimation of Survival and Treatment Effects in Observational Studies, in press.

## Examples

```
data(example_obs)
W.weight = ps.wgt.fun(treat = example_obs$treat, cov.for.ps = as.matrix(example_obs$Z))
example_obs.treat = example_obs[example_obs$treat == 1,]
#executable but takes time
#surv.land.obs(tl=example_obs.treat$TL, dl = example_obs.treat$DL, tt=2, landmark = 1,
#short = cbind(example_obs.treat$TS,example_obs.treat$DS), z.cov = example_obs.treat$Z,
#ps.weights = W.weight[example_obs$treat == 1])
```
surv.land.rct *Estimates survival using landmark estimation*

## Description

Estimates the probability of survival past some specified time using landmark estimation for a randomized trial setting

## Usage

```
surv.land.rct(tl, dl, tt, landmark, short = NULL, z.cov = NULL, var = FALSE,
conf.int = FALSE, weight.perturb = NULL, perturb.vector = FALSE, bw = NULL)
```
## Arguments

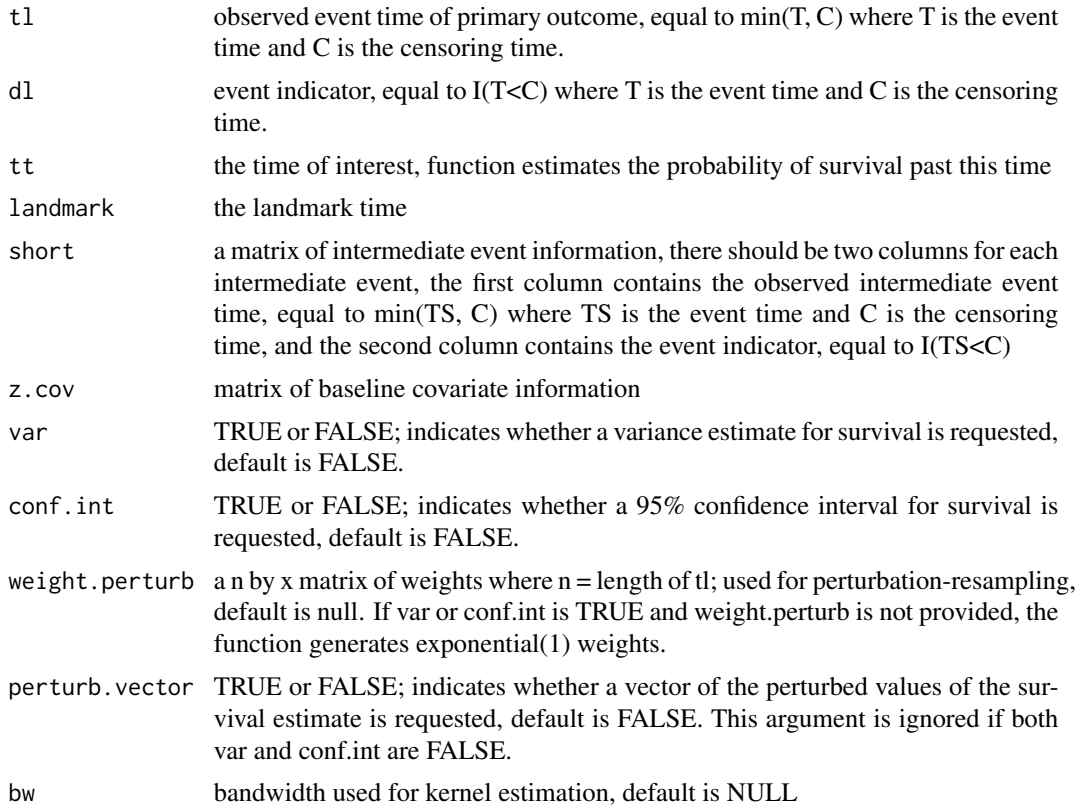

## Details

See documentation for delta.land.rct for details.

## Value

A list is returned:

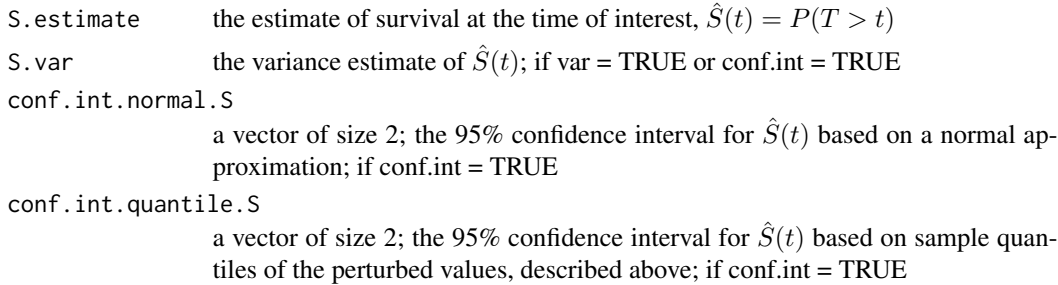

## surv.land.rct 23

```
perturb.vector a vector of size x where x is the number of columns of the provided weight.perturb
                   matrix (or x=500 if weight.perturb is not provided); the perturbed values of \hat{S}(t);
                   if perturb.vector = TRUE and either var=TRUE or conf.int = TRUE
```
## Author(s)

Layla Parast

#### References

Parast, L., Tian, L., & Cai, T. (2014). Landmark Estimation of Survival and Treatment Effect in a Randomized Clinical Trial. Journal of the American Statistical Association, 109(505), 384-394.

## Examples

```
data(example_rct)
example_rct.treat = example_rct[example_rct$treat == 1,]
#executable but takes time
#surv.land.rct(tl=example_rct.treat$TL, dl = example_rct.treat$DL, tt=2, landmark = 1,
#short = cbind(example_rct.treat$TS,example_rct.treat$DS), z.cov = example_rct.treat$Z)
```
# <span id="page-23-0"></span>Index

∗Topic datasets example\_obs , [14](#page-13-0) example\_rct , [15](#page-14-0) ∗Topic nonlinear ps.wgt.fun, [16](#page-15-0) ∗Topic nonparametric delta.iptw.km , [3](#page-2-0) delta.km , [5](#page-4-0) delta.land.obs, [8](#page-7-0) delta.land.rct , [11](#page-10-0) surv.iptw.km , [17](#page-16-0) surv.km , [18](#page-17-0) surv.land.obs, [20](#page-19-0) surv.land.rct, [21](#page-20-0) ∗Topic package landest-package , [2](#page-1-0) ∗Topic regression ps.wgt.fun, [16](#page-15-0) ∗Topic robust delta.iptw.km , [3](#page-2-0) delta.land.obs, [8](#page-7-0) delta.land.rct , [11](#page-10-0) surv.iptw.km , [17](#page-16-0) surv.land.obs, [20](#page-19-0) surv.land.rct, [21](#page-20-0) ∗Topic survival delta.iptw.km , [3](#page-2-0) delta.km , [5](#page-4-0) delta.land.obs, [8](#page-7-0) delta.land.rct , [11](#page-10-0) landest-package , [2](#page-1-0) surv.iptw.km , [17](#page-16-0) surv.km , [18](#page-17-0) surv.land.obs, [20](#page-19-0) surv.land.rct, [21](#page-20-0) delta.iptw.km , [3](#page-2-0) delta.km , [5](#page-4-0) delta.land.obs , [8](#page-7-0)

delta.land.rct , [11](#page-10-0)

example\_obs , [14](#page-13-0) example\_rct , [15](#page-14-0)

landest *(*landest-package *)* , [2](#page-1-0) landest-package , [2](#page-1-0)

ps.wgt.fun, [16](#page-15-0)

surv.iptw.km , [17](#page-16-0) surv.km , [18](#page-17-0) surv.land.obs,  $20$ surv.land.rct , [21](#page-20-0)